charter edcertifications.com

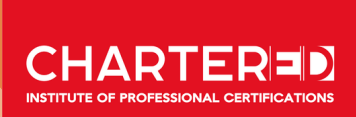

# **CERTIFIED KUBERNETES LEADER TM**

**CKL TM**

 $F$  **E ully Accredited By :**

Chartered Institute of Professional Certifications

CPD **Certification Service** 

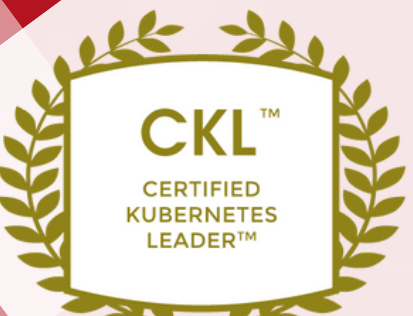

### **PROGRAM OVERVIEW**

Kubernetes is one of the highest trending technologies in Cloud Computing as of today with 173% growth in key skills required in job searches from a year before. This **Certified Kubernetes Leader (CKL™) is a highly sought-after certification** that will help you architect and kickstart the deployment of Kubernetes across your organization today.

Using a combination of case studies, liberating structures and hands-on experience, you will gain key knowledge and competency to become an effector administrator of your organization's Kubernetes clusters while **understanding the foundation of administrating, install and configure Kubernetes settings to your system**. This program will also help you to discover how to **control access to the Kubernetes API server through Role-based Access Control (RBAC) and Kubernetes Clusters to harness your system security**. In addition, you will also walk away with **best deployment approaches of your Kubernetes in the Cloud infrastructure and subsequently enable you to scale your deployment with upgraded Kubernetes clusters**. By the end of this program, you are also able to use the Kubernetes Network model and identify networking problems that need to be addressed using Kubernetes Cluster Networking.

After completing this program and upon passing the Chartered exam, you will have earned the **Certified Kubernetes Leader (CKL™)** designation which you can use to demonstrate your professional credentials and track record in managing Kubernetes environments as a successful Kubernetes leader and administrator.

### **ACCREDITATIONS**

EDTIFIED **JBERNETE** 

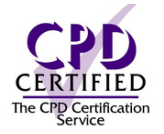

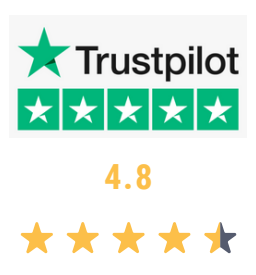

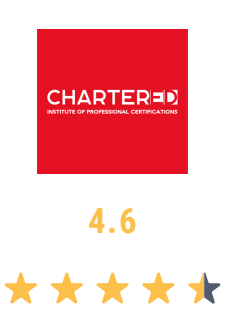

### **KEY SKILLS YOU WILL GAIN** From This Program

**KUBERNETES ADMINISTRATION KUBERNETES INSTALLATION KUBERNETES CONFIGURATION ROLE-BASED ACCESS CONTROL**

**HIGHLY AVAILABLE CLUSTERS KUBERNETES DEPLOYMENTS CONFIGMAPS PODS MANAGEMENT**

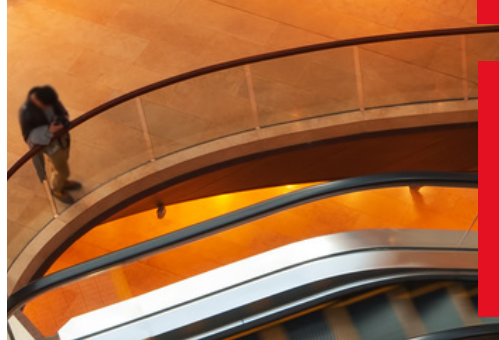

**CLUSTER NETWORKING KUBERNETES SERVICE MANAGEMENT INGRESS CONTROL MANAGEMENT CLUSTER DNS**

**CONTAINER NETWORK INTERFACE KUBERNETES STORAGECLASS KUBERNETES RESOURCES REPLICASET CREATION KUBERNETES NETWORKING MODEL**

**PERSISTENTVOLUMECLAIM MULTICLOUD KUBEADM**

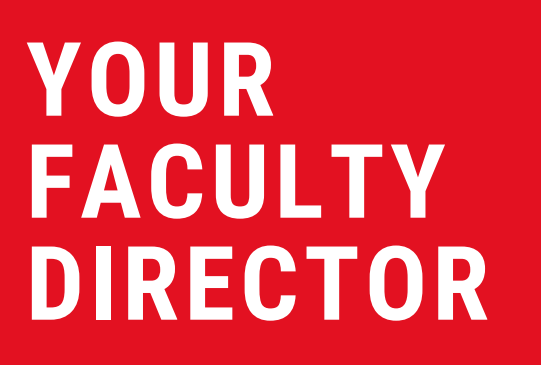

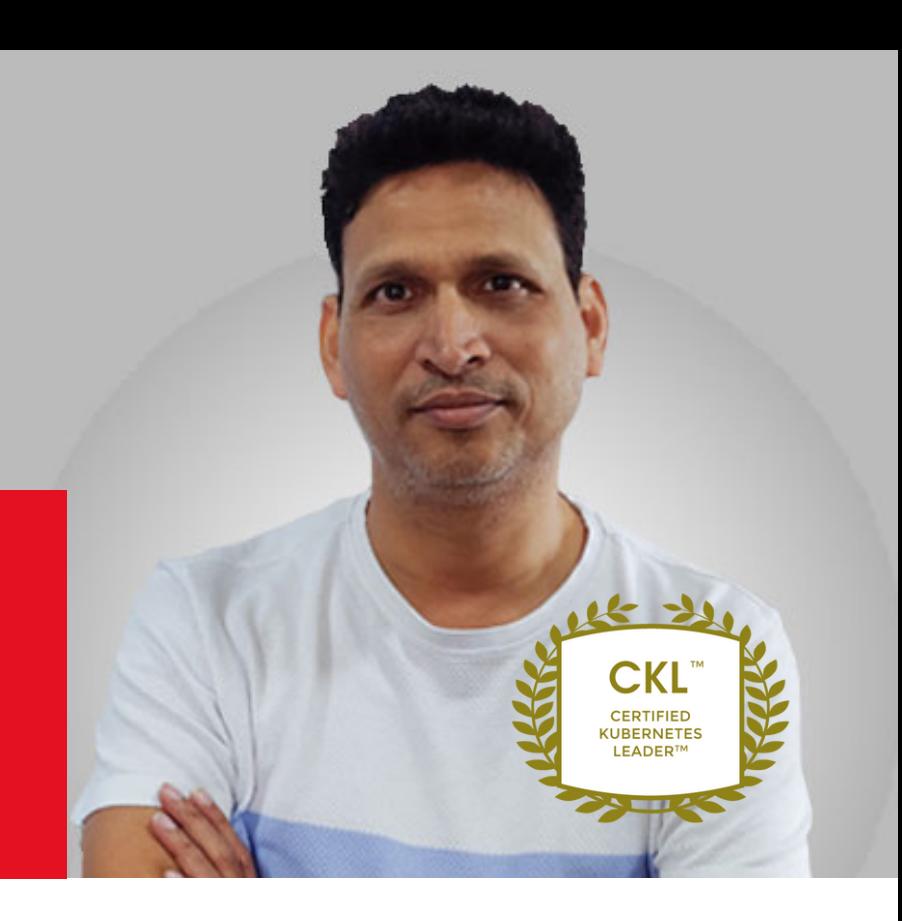

### **NIRANJAN PANDEY**

### Faculty Leader and Contributor

Niranjan Pandey has over **20 years of experience** in the IT industry. As a **Chief Cloud Technologist**, he has handled many Design, Development, Build, Integration, Release, Delivery Management, and Migration of DevOps tools involving cloud infrastructure services such as AWS, Azure and GCP.

As a **leading DevOps expert**, he has **designed and implemented the DevOps platform** (automating build, deployment automation, test, SDLC orchestration, environment management, monitoring, and production release procedures) for large organizations. With his mastery over App containerization technology, Niranjan has helped multiple businesses **build and automate microservices, taking DevOps to the Next Level with Docker and Kubernetes.**

He has extensive expertise in setting up configuration and management tools like **Chef, Puppet, Jenkins, and Ansible**; Writing puppet manifests, implementing Puppet agent-based and agentless configurations. He's well-versed in the optimization of enterprise Redhat OpenShift systems. Being a maven in Ansible, he has provisioned AWS environments using Ansible Playbooks. He has also helped design, implement and migrate scalable enterprise monitoring systems like Splunk.

Niranjan is **one of the most sought-after mentors and consultants for DevOps** in the technology circles. He is also presently serving as an **advisor and a member of the board of directors for many technology firms**.

# **OUR PARTICIPANTS**

TANKIN

**Over 70% of FORTUNE 500 Companies Have Attended Our** Goldman<br>Sachs **Accredited Programs ExconMobil SAMSUNG Before**

**BURBERRY** 

**HYUNDAI** 

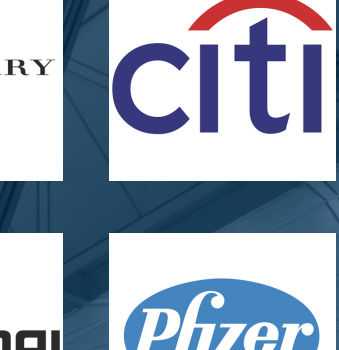

Life is our life's work

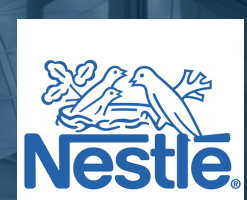

**TKEA** 

Chartered Institute of Professional Certifications

VOTVO

#### **MODULE 1: KUBERNETES IN MULTI-CLOUD ENVIRONMENTS**

Lesson 1 - Kubernetes Architecture And Components Lesson 2 - Kubernetes Cluster Patterns Management Tools And Features

Lesson 3 - Production Deployments Patterns

Lesson 4 - Multicloud Challenges And Role Of Kubernetes

Lesson 5 - Patterns Of Kubernetes Deployment

Lesson 6 - Deployment Strategy Fixed And Recreate

Lesson 7 - Kubernetes Deployment With Zero Downtime

Lesson 8 - Deployment And Testing Of The Canary Lesson 9 - Federation Of Kubernetes Clusters

Lesson 10 - Single Node Cluster Installation And Configuration

Lesson 11 - Patterns Of Extension And Operators

### **MODULE 2: KUBERNETES FUNDAMENTALS FOR ADMINISTRATORS**

Lesson 1 - Monolithic Applications' Challenges Lesson 2 - Changing From A Monolith To A Microservices Architecture

Lesson 3 - Orchestration Of Containers

Lesson 4 - Options For Container Orchestration

Lesson 5 - The Cloud Native Computing Foundation's Function

Lesson 6 - Features And Components Of Kubernetes Lesson 7 - Installation And Configuration Options For Kubernetes

Lesson 8 - Evaluating The Kubernetes Workloads **Solution** 

Lesson 9 - Using Containers To Install Kubernetes All-In-One

Lesson 10 - Using Kubectl To Create And Manage **Deployments** 

Lesson 11 - Pods In Kubernetes

Lesson 12 - Services For Kubernetes

Lesson 13 - Putting Together A Kubernetes Service

#### **MODULE 3: KUBERNETES CLUSTER INSTALLATION & CONFIGURATION**

Lesson 1 - Runtime Interface For Containers Lesson 2 - Container States And The Lifecycle Of Pods Lesson 3 - Workloads In Kubernetes Lesson 4 - Tools For Kubernetes Lesson 5 - Kubernetes Tool Installation And **Configuration** Lesson 6 - Creating A Kubernetes Cluster With Kubeadm Lesson 7 - Kubectl: Finding And Connecting To Kubernetes Lesson 8 - Node.js With Linux And Windows Lesson 9 - Using Kubectl As A Proxy Lesson 10 - LimitRange And Pod Configuration After Creating A Namespace Lesson 11 - Annotation And Labels Lesson 12 - Label Selectors And Labels

#### **MODULE 4 - MANAGING ROLE-BASED ACCESS CONTROL**

- Lesson 1 Authorization And Modes In Kubernetes
- Lesson 2 Controlling Access To The Kubernetes API In Stages

Lesson 3 - Querying The Authorization Layer Of The API

Lesson 4 - RBAC In Kubernetes: Implementation **Principles** 

Lesson 5 - RBAC In Kubernetes: Implementation **Components** 

- Lesson 6 Creating Roles
- Lesson 7 Creating RoleBinding
- Lesson 8 Creating ClusterRole
- Lesson 9 Creating ClusterRoleBinding
- Lesson 10 RBAC Objects Retrieval
- Lesson 11 Using Kubeconfig To Manage User Access
- Lesson 12 Aggregated ClusterRoles Implementation Case Study 1 - Retail Company's Case Study To Streamline Access To All Of The Tools

#### **MODULE 5 - MANAGING HIGHLY-AVAILABLE KUBERNETES CLUSTER**

Lesson 1 - Kubeadm Commands For Cluster Management

- Lesson 2 HA Architecture In Kubernetes
- Lesson 3 Setup Methods For Kubernetes HA Clusters
- Lesson 4 HA Topologies In Kubernetes
- Lesson 5 Control Plane Components
- Lesson 6 Installing A Load Balancer

Lesson 7 - Stacked Control Plane Initialization Lesson 8 - Using External Etcd To Set Up Clusters Lesson 9 - Installing Workers Lesson 10 - Etcd's Properties And Role In Kubernetes Lesson 11 - Putting Together Three Node Etcd **Clusters** Lesson 12 - Backup Approach Lesson 13 - Cluster Restoration Snd Snapshot

#### **MODULE 6 - UNDERLYING INFRASTRUCTURE FOR KUBERNETES CLUSTER**

Lesson 1 - Considerations For Deployment Lesson 2 - Deployment Of Kubernetes In The Cloud Lesson 3 - Provisioning Components Lesson 4 - Provisioning Approaches And Node Features Lesson 5 - Exploring Output And Viewing Node Status Lesson 6 - Default CPU Requests And Limits **Configuration** Lesson 7 - Creating Quotas For Total Memory And CPU Use Lesson 8 - Quota For The Total Number Of Pods Lesson 9 - Setting CPU Resource Minimum And Maximum Values Lesson 10 - Upgrading Clusters Lesson 11 - Kubernetes Cluster Control Plane Nodes **Upgrade** Lesson 12 - Kubelet & Kubectl Upgrades On Control Plane Nodes Lesson 13 - Kubeadm, Kubelet, And Kubectl Upgrades On Worker Nodes

#### **MODULE 7 - MANAGING KUBERNETES DEPLOYMENTS**

Lesson 1 - Deployment Methodologies For Kubernetes

- Lesson 2 Workload Resource
- Lesson 3 Make A Deployment And A Replica Set

Lesson 4 - View And Update Your Deployment Status Lesson 5 - Examine The Rollout And Rollback Of An

Update

Lesson 6 - Rollback Of Deployment

Lesson 7 - Lifecycle And Stages Of Deployment

Lesson 8 - Pod ManagementAnd Resource Definition Customization

Lesson 9 - Workload Situations With StatefulSet Lesson 10 - Scale Particular Statefulset And List **Statefulset** 

Lesson 11 - Diagnostic Instructions For Pods

Lesson 12 - Putting Together An Autoscaler

#### **MODULE 8 - CONFIGURING AND USING CONFIGMAPS AND KUBERNETES SECRETS**

Lesson 1 - Introduction To ConfigMaps Lesson 2 - Using The Kubectl Command, Create A Configmap

Lesson 3 - Creating Config Map With The Help Of A Generator

Lesson 4 - Configmap Used In Defining A Container env Variable

Lesson 5 - Create ConfigMap With Several Key-Value Pairs

Lesson 6 - Volume In A ConfigMap To Populate

Lesson 7 - Describe The Type Of Kubernetes Secrets Lesson 8 - Utilising A Secret File To Generate Secret Lesson 9 - Using SecretGenerator To Create Secret Lesson 10 - Establish A Pod That Has Access To Confidential Information

Lesson 11 - Container Containing Several Secrets Lesson 12 - Create imagePullSecrets And Add imagePullSecrets

#### **MODULE 9 - SCALING AND MANAGING KUBERNETES RESOURCES**

Lesson 1 - Scale Deployment Lesson 2 - Scale StatefulSets Lesson 3 - Define Horizontal Pod Autoscaler Lesson 4 - DaemonSet Concepts Lesson 5 - RollingUpdate Is Used To Generate A DaemonSet Lesson 6 - Make A Job Out of A Configuration File Lesson 7 - Using A Statefulset Controller To Observe Downtime Resistance Of Replicated Topologies Lesson 8 - Garbage Collector In Kubernetes Lesson 9 - Deleting In A Cascade Fashion Lesson 10 - Kubernetes Resource Types And Units Lesson 11 - Using Kustomize Tool Lesson 12 - Imperative Commands Lesson 13 - Service Catalog Using Helm Lesson 14 - Templating Tools

#### **MODULE 10 - MANAGING POD AND DEPLOYMENTS**

Lesson 1 - Replicaset Creation And Verification Lesson 2 - Removing a Pod

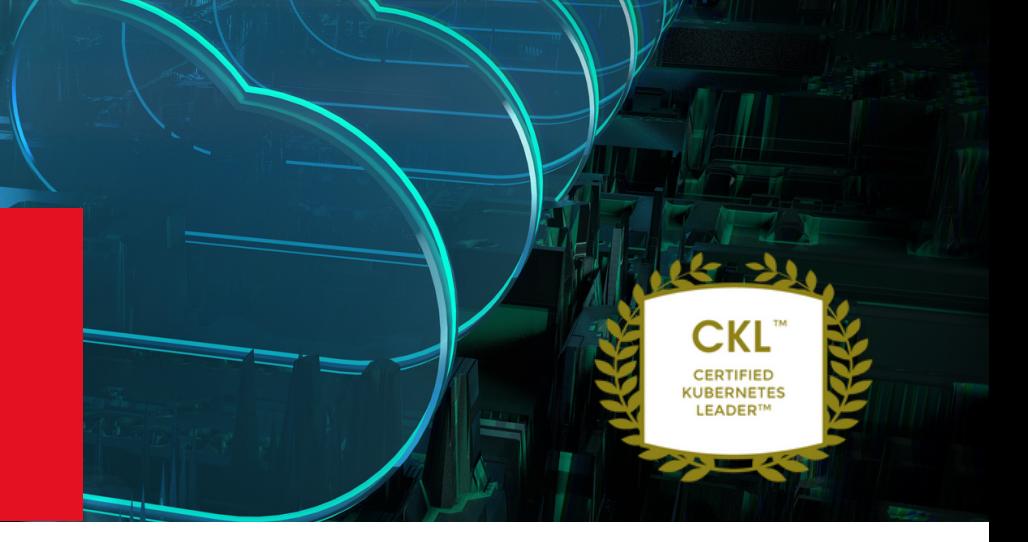

Lesson 3 - Use HPA To Scale Up/Down Pods Lesson 4 - Build Copies For Deployment And Scaling Lesson 5 - Scheduling In Kubernetes Lesson 6 - Kubernetes User Account Creation Lesson 7 - To Schedule Pods, Utilise The Label Selector Lesson 8 - Taint A Node Lesson 9 - Limit Resources Of Pod Lesson 10 - Manually Schedule A Pod Lesson 11 - Use Environmental Variables With Pod Lesson 12 - Create And Use Secret With Pod Case Study 2 - Case Study On Telecom Provider To Operate The Same Product On Different Infrastructures Without Changing The Product Itself

### **MODULE 11 - CONFIGURE NETWORKING AND SERVICES**

Lesson 1 - Model Of The Kubernetes Network Lesson 2 - Kubernetes Networking Model Implementation Technologies Lesson 3 - Container-To-Container And Pod-To-Pod Networking Are Both Available Lesson 4 - Network Spaces Lesson 5 - Implement Pod Networking Lesson 6 - Pod Networking Problems And Leveraging A Cloud-Native Discovery Service Lesson 7 - Define The Service And Map Lesson 8 - Multiple Port Definition Lesson 9 - Exploring EndPointSlices Lesson 10 - Kubernetes ServiceTypes Lesson 11 - Configure NodePort And LoadBalancer Lesson 12 - Create An Internal TCP Load Balancer

#### **MODULE 12 - KUBERNETES SERVICE MANAGEMENT**

Lesson 1 - Using The Kubectl Expose Command, Build A Service Lesson 2 - Finding Service Lesson 3 - Create ClusterIP Service Lesson 4 - Create NodePort Service Lesson 5 - Create LoadBalancer Service Lesson 6 - Create ExternalName Service Lesson 7 - Object Management For ServiceAccounts Lesson 8 - Add imagePullSecrets To The Service Account Lesson 9 - Account Automation For Service Lesson 10 - Using The Kubectl Command To Manage API Tokens Lesson 11 - Kubernetes Service Catalogue Lesson 12 - Instance Of Managed Service Plan And Provisioning

### **MODULE 13 - INGRESS AND CLUSTER DNS AND CNI MANAGEMENT**

Lesson 1 - Ingress' Role And Requirements Lesson 2 - Ingress Controllers Lesson 3 - Make A New Ingress Resource And Update It Lesson 4 - HostName Wildcards And Path Types Lesson 5 - Ingress Resource Configuration Lesson 6 - Features Of CoreDNS Lesson 7 - Kube-DNS Vs. CoreDNS Lesson 8 - Kubeadm Is Used To Install CoreDNS

Lesson 9 - Upgrade DNS Service Lesson 10 - Network Plugins In Kubernetes

- Lesson 11 CNI For Kubernetes
- Lesson 12 Configuring Network Policies

#### **MODULE 14 - MANAGING STORAGECLASS AND VOLUME**

- Lesson 1 Kubernetes StorageClass
- Lesson 2 Storage Class And Volume Types
- Lesson 3 Copy Local File To Pod

Lesson 4 - Volume And Supported Types In Kubernetes

- Lesson 5 Volumes And Volume Expansion/Binding
- Lesson 6 Create A Pod And Set The Volume

Lesson 7 - Create A PersistentVolume Using The HostPath

- Lesson 8 Creating A PersistentVolumeClaim
- Lesson 9 Configure It To Generate A Pod With PersistentVolumeClaim Enabled
- Lesson 10 Volume And Claim's Lifecycle
- Lesson 11 VolumeSnapshot's Function
- Lesson 12 Existing CSI Volumes Cloning
- Case Study 3 eCommerce Site To Increase Its
- Efficiency And Technology Operations

### **EXAMINATION**

### **YOUR CHARTER DESIGNATION**

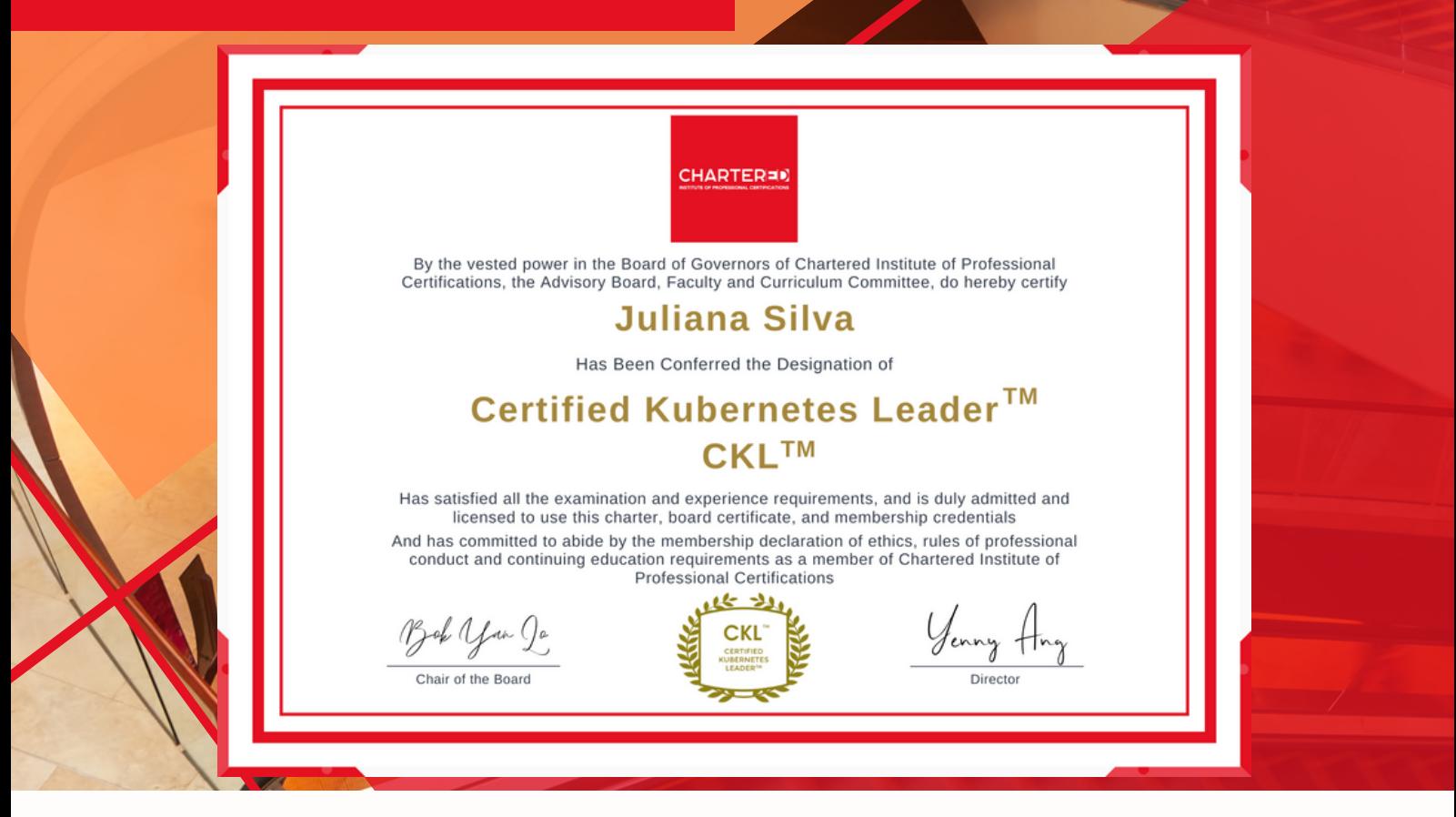

Chartered Institute of Professional Certification's programs are unique as they provide you with professional charter designation and mark that can be used across your lifetime once your have completed our programs.

After completing the program and passing the exam, you will be awarded the **Certified Kubernetes Leader (CKL™) Designation charter** that can be used in your resume, CV and other professional credentials. This designation is a global accreditation with industry-recognized and lifelong validity.

Globally demanded and recognized, this designation will help you distinguish your skillsets and show that you have attained expertise in **Kubernetes installation, configuration and management of Kubernetes clusters that can orchestrate your app containers physical or virtual machines across multiple hosts**.

### **ABOUT US**

49,525 Business Leaders Have Attained Their Chartered Certifications Since 2009

**390** Certified and Fully<br>Accredited Program Accredited Programs

### $M$  X  $N$   $N$

**IVID** 

87%

Chartered Leaders Have Reported Career Promotions and Enhancements

# Chartered Institute of Professional Certifications

WYWXW

All of Chartered Institute of Professional Certifications programs are fully accredited programs. The professional charter and designations are trademarked credentials that can only be used by professionals who have completed and passed our accredited program. It is also independently accredited by CPD as adhering to the highest standards of continuing professional principles.

**CHARTERED** 

Chartered Institute of Professional Certifications 11

### **OUR FACULTY DIRECTORS**

# We Collaborate With Instructors From Renowned Institutions

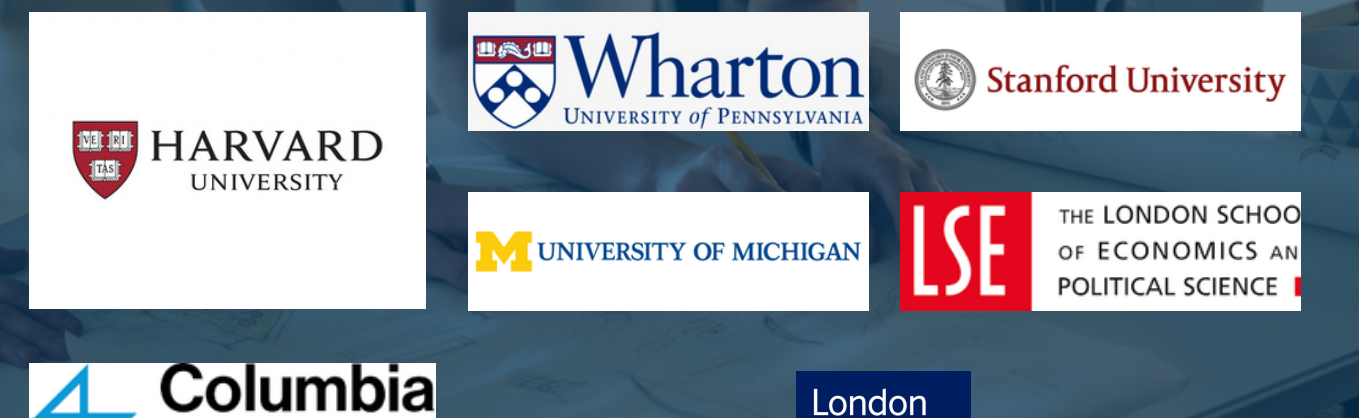

**Business School** 

Chartered Institute of Professional Certifications 12

**Business** 

**School** 

### **CONTACT US TODAY**

We Thank You for Your Ongoing Support of Our Programs

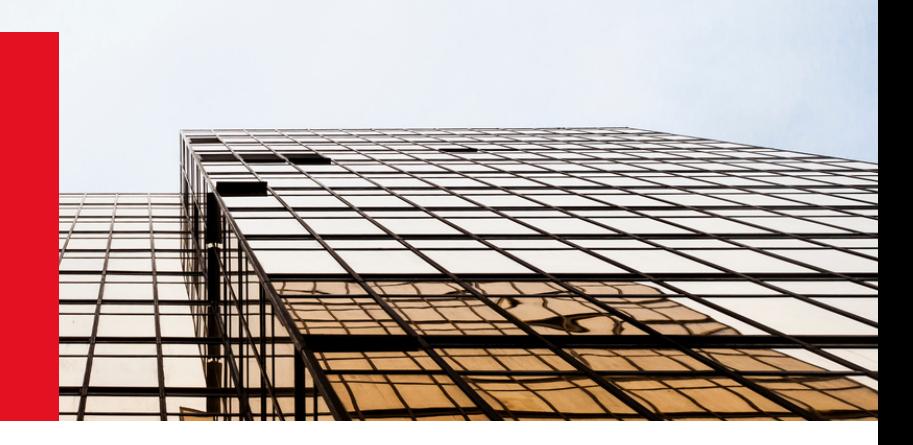

### **Singapore and Asia Pacific Enquiries**

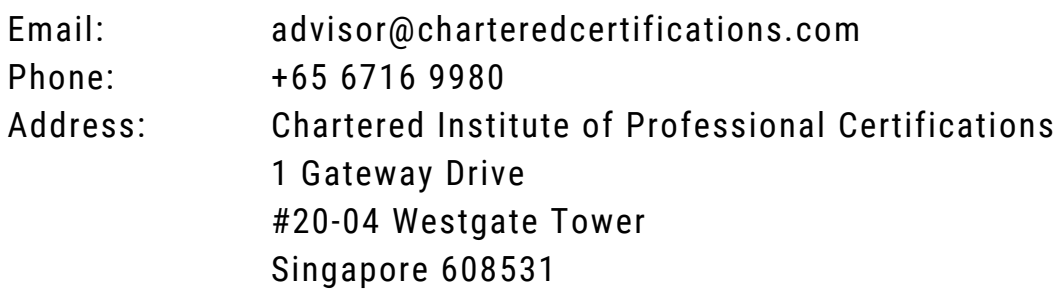

### **Australia and New Zealand Enquiries**

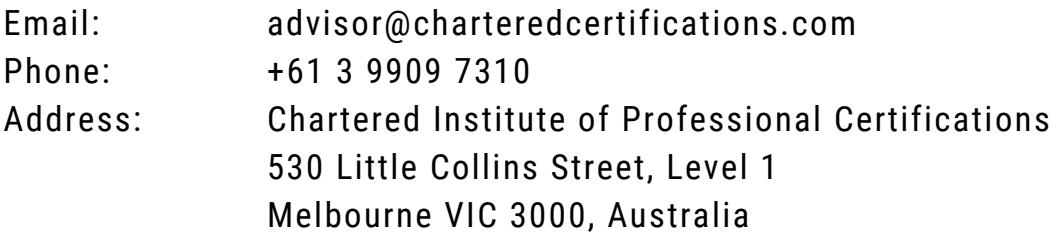

### **UK, Europe and Middle East Enquiries**

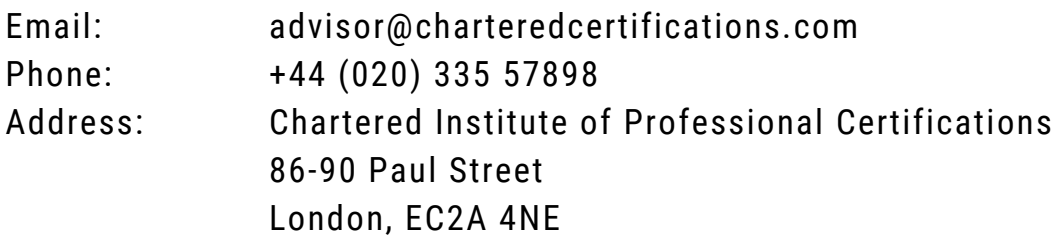

### **USA Enquiries**

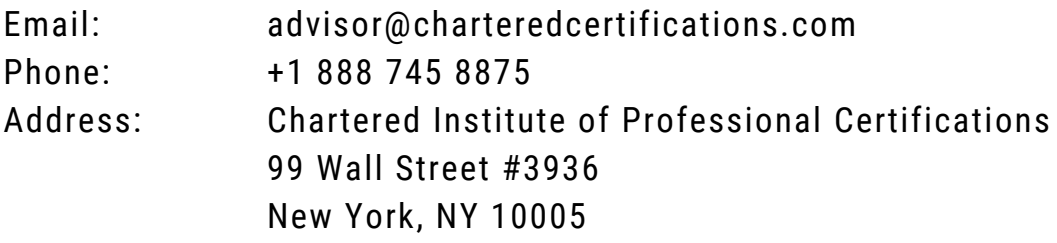